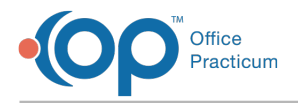

Important Content Update Message

We are currently updating the OP Help Center content for OP 20. We appreciate your patience as we continue to make these updates. To locate the version of your software, navigate to: **Help tab > About**.

## OP Patient Portal Parent Experience: Make a Generic Appointment Request

Last Modified on 08/31/2020 9:35 am EDT

The content in this article is relevant to the OP Patient Portal, powered by InteliChart.

**Click here** to open and print a PDF copy.

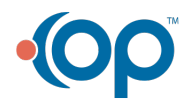